Univerzita Karlova v Praze Matematicko-fyzikální fakulta

## BAKALÁŘSKÁ PRÁCE

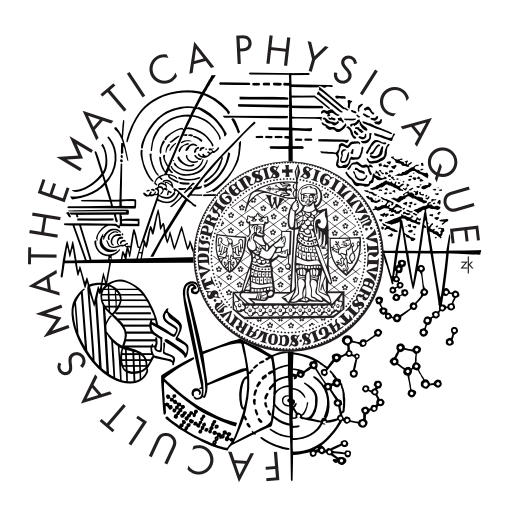

Kateřina Pechmanová

### Testování jednotkového kořene s aplikací na finanční časové řady

Katedra pravděpodobnosti a matematické statistiky

Vedoucí bakalářské práce: RNDr. Jitka Zichová, Dr. Studijní program: Matematika Studijní obor: Finanční matematika

Praha 2014

Ráda bych poděkovala RNDr. Jitce Zichové, Dr. za odborné vedení, cenné rady a celkovou spolupráci při psaní bakalářské práce.

Prohlašuji, že jsem tuto bakalářskou práci vypracovala samostatně a výhradně s použitím citovaných pramenů, literatury a dalších odborných zdrojů.

Beru na vědomí, že se na moji práci vztahují práva a povinnosti vyplývající ze zákona č.  $121/2000$  Sb., autorského zákona v platném znění, zejména skutečnost, že Univerzita Karlova v Praze má právo na uzavření licenční smlouvy o užití této práce jako školního díla podle §60 odst. 1 autorského zákona.

V Praze dne 21. května 2014 Kateřina Pechmanová

Název práce: Testování jednotkového kořene s aplikací na finanční časové řady

Autor: Kateřina Pechmanová

Katedra: Katedra pravděpodobnosti a matematické statistiky

Vedoucí bakalářské práce: RNDr. Jitka Zichová, Dr., Katedra pravděpodobnosti a matematické statistiky

Abstrakt: Tato práce se zabývá lineárními ARMA procesy, které jsou určené pro popis chování časových řad, a též samotnou analýzou vybraných časových řad. Nejprve jsou zavedeny základní pojmy spolu s popisem daných ARMA modelů. Poté je představen Dickeyův-Fullerův test na jednotkový kořen, jakožto přístup k ověření nestacionarity časových řad. Důležitou částí práce jsou praktické aplikace těchto modelů a testů na simulovaná a reálná data. Reálná analyzovaná data zachycují vývoj směnného kurzu koruny vůči euru. Veškeré výpočty byly prováděny v softwaru Mathematica.

Klíčová slova: ARMA, stacionarita, Dickeyův-Fullerův test

Title: Unit root testing with applications to financial time series

Author: Kateřina Pechmanová

Department: Department of Probability and Mathematical Statistics

Supervisor: RNDr. Jitka Zichová, Dr., Department of Probability and Mathematical Statistics

Abstract: This work deals with linear ARMA processes, which are intended to describe the behavior of time series, and also with analysis of selected time series. First, the basic concepts are introduced together with the descriptions of the ARMA models. Further, the Dickey-Fuller test for a unit root, as an approach to the verification of nonstationary time series, is introduced. An important part is the practical application of these models and tests on simulated and real data. Real analyzed data capture developments in the exchange rate of Czech crown against Euro. All calculations were performed in the Mathematica software.

Keywords: ARMA, stacionarity, Dickey-Fuller test

# Obsah

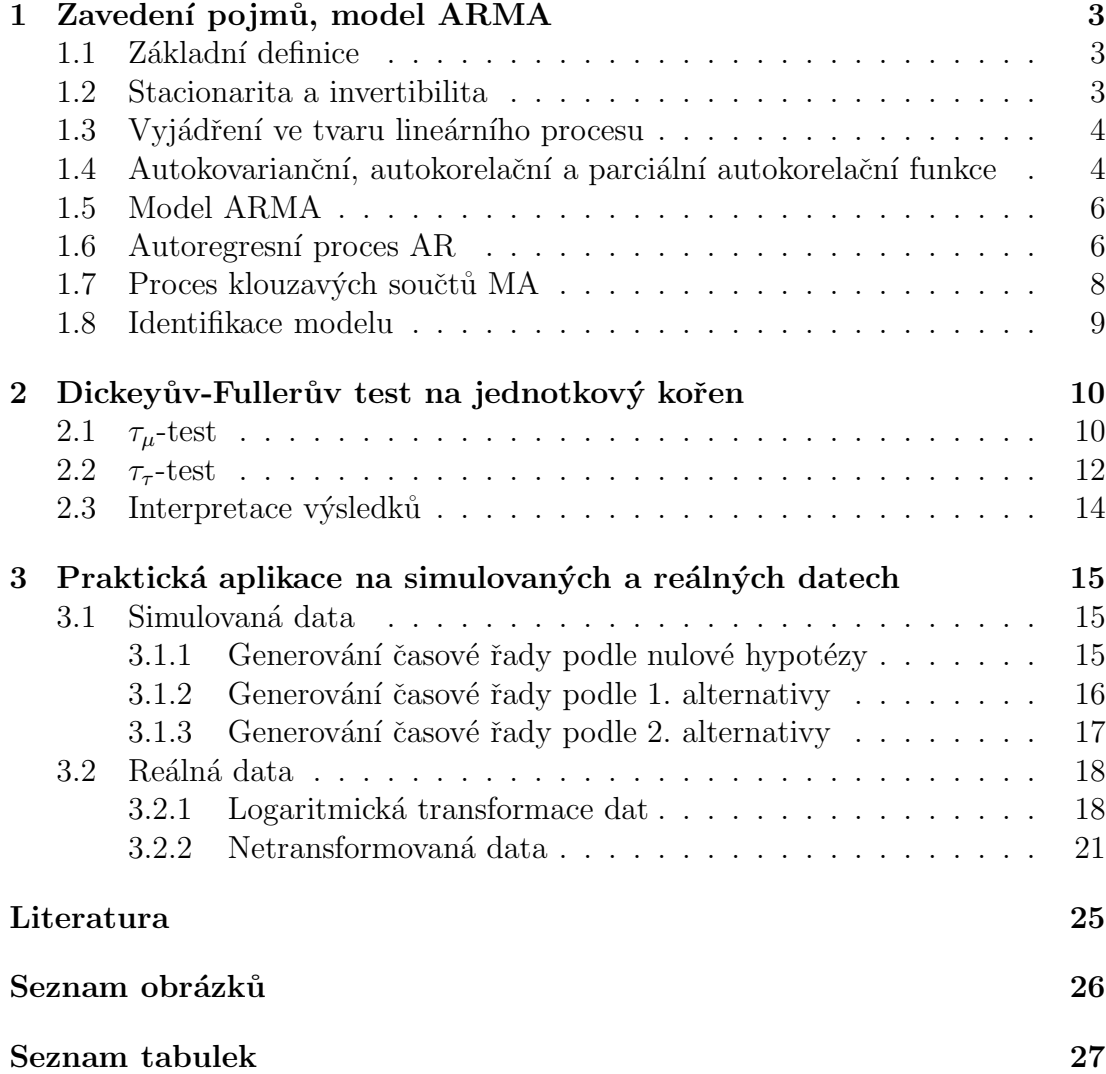

# Úvod

Modelování časových řad se hojně využívá v oblasti ekonomie a financí, přičemž široce používaným nástrojem jsou lineární ARMA procesy. Těmi je ovšem možné modelovat pouze stacionární časové řady. Vlastnost stacionarity však značné množství reálných dat postrádá, a proto bývají využívány různé způsoby, jak nestacionaritu ověřit. Jedním z nich jsou testy na jednotkový kořen.

V kapitole [1](#page-6-0) jsou definovány základní pojmy a podrobně popsány modely, z nichž některé zmiňujeme v dalším textu. Veškeré informace jsou převzaty z knihy [Cipra \(2008\)](#page-28-1). V kapitole [2](#page-13-0) je popsán Dickeyův-Fullerův test, a to ve dvou vari-antách, jak byl publikován v článku [Dickey a Fuller \(1981](#page-28-2)). Oproti článku je podrobně provedeno odvození parametrů a rozepsána konstrukce věrohodnostního poměru. Kapitola [3](#page-18-0) se zabývá praktickou aplikací testů na konkrétní časové řady, to jest na simulovaná a reálná data.

## <span id="page-6-0"></span>Kapitola 1

## Zavedení pojmů, model ARMA

#### <span id="page-6-1"></span>1.1 Základní definice

**Definice 1** (náhodný proces). Náhodný proces  $y_t, t \in T$  je množina náhodných veličin na stejném pravděpodobnostním prostoru  $(\Omega, \mathcal{A}, P)$  indexovaná pomocí hodnot t z množiny  $T(T \subset \mathbb{R})$  interpretovaných jako čas. Nadále budeme uvažovat celočíselný čas t. V takovém případě lze posloupnost  $y_t, t \in \mathbb{Z}$  nazvat časovou ˇradou.

**Definice 2** (bílý šum). Bílý šum je posloupnost  $\varepsilon_t$  nekorelovaných náhodných veličin s nulovou střední hodnotou a konstantním (konečným) rozptylem  $\sigma^2 > 0$ :

 $\mathcal{E}(\varepsilon_t) = 0, \quad var(\varepsilon_t) = \sigma^2 > 0, \quad cov(\varepsilon_s, \varepsilon_t) = 0 \text{ pro } s \neq t.$ 

Definice 3 (lineární proces). Lineární proces je definován jako

<span id="page-6-3"></span>
$$
y_t = \varepsilon_t + \psi_1 \varepsilon_{t-1} + \psi_2 \varepsilon_{t-2} + \ldots = (1 + \psi_1 B + \psi_2 B^2 + \ldots) \varepsilon_t = \psi(B) \varepsilon_t, \quad (1.1)
$$

<span id="page-6-2"></span>kde  $\varepsilon_t$  je bílý šum a B je operátor časového posunu.

#### 1.2 Stacionarita a invertibilita

Stacionarita časové řady  $y_t$  naznačuje, že chování dané řady je stochasticky stálé. Rozlišujeme dva druhy stacionarity:

- striktní stacionarita: Pravděpodobnostní chování daného modelu je invariantní k posunům v čase. Tedy pravděpodobnostní rozdělení náhodného vektoru  $(y_{t_1},\ldots,y_{t_k})$ je totožné jako rozdělení vektoru  $(y_{t_1+h},\ldots,y_{t_k+h})$ pro libovolné h a libovolné časy  $t_1, \ldots, t_k$ .
- *(slabá) stacionarita*: Postačující je, aby byl daný proces invariantní k posunům v čase jen v rámci jednotlivých momentů do druhého řádu, tedy pro kaˇzd´e s a t poˇzadujeme

$$
E(y_t) = \mu = \text{konst};
$$

 $cov(y_s, y_t) = E(y_s - \mu)(y_t - \mu) = cov(y_{s+h}, y_{t+h})$  pro libovolné h.

Speciálně tedy platí i

$$
\text{var}(y_t) = \sigma_y^2 = \text{konst.}
$$

Lineární proces  $(1.1)$  nazveme invertibilní, když jej lze zapsat ve tvaru

<span id="page-7-2"></span>
$$
y_t = \pi_1 y_{t-1} + \pi_2 y_{t-2} + \ldots + \varepsilon_t,
$$
  
tedy  $\varepsilon_t = y_t - \pi_1 y_{t-1} - \pi_2 y_{t-2} - \ldots = (1 - \pi_1 B - \pi_2 B^2 - \ldots) y_t = \pi(B) y_t.$  (1.2)

Pro invertibilitu lineárního procesu je postačující podmínkou konvergence mocninné řady  $\pi(z)$  pro  $|z| \leq 1$ , tedy konvergence na jednotkovém kruhu v komplexní rovině.

### <span id="page-7-0"></span>1.3 Vyjádření ve tvaru lineárního procesu

Modely založené na principu lineárního procesu [\(1.1\)](#page-6-3) jsou vhodné k popisu chování časových řad pozorovaných v praxi. Uvažujme například stacionární proces  $y_t$ , jehož střední hodnota je nulová. Pro tento proces lze na základě minulých hodnot  $Y_{t-1} = \{y_{t-1}, y_{t-2}, \ldots\}$  předpovědět hodnotu  $y_t$ . Optimální předpověd<sup>\*</sup> ve smyslu minimalizace střední čtvercové chyby (MSE) je podmíněná střední hodnota  $E(y_t|Y_{t-1})$ . Chyba této předpovědi je

$$
e_t = y_t - E(y_t|Y_{t-1})
$$

a má vlastnosti bílého šumu. Chybu označujeme jako *inovaci*. Pokud platí, že proces  $y_t$  pochází z normálního rozdělení, je podmíněnou střední hodnotou  $E(y_t|Y_{t-1})$ lineární kombinace hodnot  $y_{t-1}, y_{t-2}, \ldots$  Chybu  $e_t$  lze pak napsat ve tvaru

$$
e_t = y_t - \pi_1 y_{t-1} - \pi_2 y_{t-2} - \dots
$$

### <span id="page-7-1"></span>1.4 Autokovarianční, autokorelační a parciální autokorelační funkce

Autokovarianční a autokorelační funkce jsou běžné nástroje využívané pro kvantitativní popis silné korelovanosti, která zpravidla nastává u časových řad. Budeme předpokládat slabě stacionární časovou řadu $y_t.$ 

Autokovarianční funkce pro zpoždění k je definována jako

$$
\gamma_k = \text{cov}(y_t, y_{t-k}) = E(y_t - \mu)(y_{t-k} - \mu), \quad k = \ldots, -1, 0, 1, \ldots
$$

Autokorelační funkce  $(ACF)$  pro zpoždění k je definována jako

$$
\rho_k = \frac{\gamma_k}{\gamma_0} = \frac{\gamma_k}{\sigma_y^2} \quad k = \ldots, -1, 0, 1, \ldots
$$

Autokovarianční i autokorelační funkce jsou funkce sudé, proto je stačí uvádět pouze pro  $k \geq 0$ . Také  $\rho_0 = 1$  a  $|\rho_k| \leq 1 \forall k$ .

Pro odhad obou funkcí se využívá odhad střední hodnoty

$$
\overline{y} = \frac{1}{n} \sum_{t=1}^{n} y_t.
$$

Odhadem autokovarianční funkce je

<span id="page-8-0"></span>
$$
c_k = \frac{1}{n} \sum_{t=k+1}^{n} (y_t - \overline{y})(y_{t-k} - \overline{y}), \quad k = 0, 1, \dots, n-1,
$$
 (1.3)

a *odhadem autokorelační funkce* je

$$
r_k = \frac{c_k}{c_0}, \quad k = 0, 1, \dots, n - 1.
$$

Při zpracování časových řad je zpravidla požadováno  $n > 50$  a  $k < \frac{n}{4}$ . Též je možné místo n dělit v [\(1.3\)](#page-8-0) číslem  $n - k$ , čímž se zmenší vychýlení odhadu  $Ec_k-\gamma_k$ , avšak současně se také zvětší střední čtvercová chyba odhadu definovaná jako  $E(c_k - \gamma_k)^2$ . Oba odhady jsou asymptoticky nestranné, jelikož při velkém n se  $E(c_k)$  blíží skutečné hodnotě  $\gamma_k$ .

Obzvlášť autokorelační funkce je velmi důležitým ukazatelem, poněvadž je nápovědou k tomu, jaký typ modelu by bylo nejvhodnější použít k popisu pozorované časové řady. V rámci toho je důležité určit hodnotu  $k = k_0$ , za kterou začíná být autokorelační funkce nulová, případně zjistit, že daná hodnota neexistuje. Bod  $k_0$  je označován jako bod useknutí.

V případě konkrétní časové řady je však teoretická autokorelační funkce  $\rho_k$ neznámá, a proto je zapotřebí získat představu o tom, jak blízko nule musí  $r_k$ být, abychom mohli s danou spolehlivostí prohlásit, že  $\rho_k = 0$ . K tomu slouží Bartlettova aproximace: pokud  $\rho_k = 0$  pro  $k > k_0$ , pak při asymptotické normalitě časové řady platí

<span id="page-8-1"></span>
$$
r_k \sim N\left(0, \sqrt{\frac{1}{n} \left(1 + 2 \sum_{j=1}^{k_0} r_j^2\right)}\right) \text{ pro } k > k_0.
$$
 (1.4)

Kromě ACF je často využívána *parciální autokorelační funkce* (PACF). Funkci značíme  $\rho_{kk}$  a je definována jako parciální korelační koeficient mezi náhodnými veličinami  $y_t$  a  $y_{t-k}$  s pevnými hodnotami  $y_{t-k+1}, \ldots, y_{t-1}$ . Platí  $\rho_{00} = 1$  a  $\rho_{11} =$  $\rho_1$ .

Odhad parciální autokorelační funkce  $\rho_{kk}$  značíme  $r_{kk}$  a jde o odhadnutý parametr  $\widehat{\varphi}$  z modelu

$$
y_t = \delta + \varphi_{k1} y_{t-1} + \varphi k 2 y_{t-2} + \ldots + \varphi_{kk} y_{t-k} + \varepsilon_t.
$$

V praxi je ovšem častější využití rekurentního výpočtu odhadu za využití vzorců

$$
r_{11} = r_1, \qquad r_{kk} = \frac{r_k - \sum_{j=1}^{k-1} r_{k-1,j} \cdot r_{k-j}}{1 - \sum_{j=1}^{k-1} r_{k-1,j} \cdot r_j} \text{ pro } k > 1,
$$

kde

$$
r_{kj} = r_{k-1,j} - r_{kk} \cdot r_{k-1,k-j} \text{ pro } j = 1, \dots, k-1.
$$

Za předpokladu  $\rho_{kk} = 0$  pro  $k > k_0$  platí při asymptotické normalitě tzv. Quenouilleova aproximace

<span id="page-8-2"></span>
$$
r_{kk} \sim N\left(0, \sqrt{\frac{1}{n}}\right) \quad \text{pro } k > k_0. \tag{1.5}
$$

#### <span id="page-9-0"></span>1.5 Model ARMA

Stochastický model ARMA je využíván k analýze časových řad, přičemž právě tento model umožňuje detailně rozpracovaný a softwarově dostupný přístup k časovým řadám pozorovaným v praxi.

 $Sm\check{s}en\check{y}$  proces řádů p a q značíme jako ARMA $(p,q)$ . Jeho tvar je

$$
y_t = \varphi_1 y_{t-1} + \ldots + \varphi_p y_{t-p} + \varepsilon_t + \theta_1 \varepsilon_{t-1} + \ldots + \theta_q \varepsilon_{t-q}, \quad \text{ij. } \varphi(B)y_t = \theta(B)\varepsilon_t, \tag{1.6}
$$

kde  $\varphi(B) = 1 - \varphi_1 B - \ldots - \varphi_p B^p$  je autoregresní operátor a  $\theta(B) = 1 + \theta_1 B + \ldots$  $\ldots + \theta_q B^q$  je *operátor klouzavých součtů.*  $\varphi_1, \ldots, \varphi_p$  a  $\theta_1, \ldots, \theta_q$  jsou parametry modelu.

Střední hodnota stacionárního procesu  $ARMA(p,q)$  je nulová. Autokorelační funkce procesu splňuje rovnici

$$
\rho_k = \varphi_1 \rho_{k-1} + \varphi_2 \rho_{k-2} + \ldots + \varphi_p \rho_{k-p} \quad \text{pro } k > q,
$$
 (1.7)

s řešením tvaru

$$
\rho_k = \alpha_1 z_1^{-k} + \alpha_2 z_2^{-k} + \ldots + \alpha_p z_p^{-k} \text{ pro } k \ge \max(0, q - p + 1), \quad (1.8)
$$

kde  $z_1, \ldots, z_p$  jsou navzájem různé kořeny polynomu  $\varphi(z)$  ( $|z_1|, \ldots, |z_p| > 1$ ) a  $\alpha_1, \ldots, \alpha_p$  jsou pevné koeficienty.

Autokorelační funkce procesu  $ARMA(p,q)$  je kombinace klesajících geometrických posloupností a sinusoid s různými frekvencemi a geometricky klesajícími amplitudami. Výjimkou jsou však počáteční hodnoty  $\rho_0, \rho_1, \ldots, \rho_{q-p}$ , a to pokud  $q \geq p$ . Takováto lineární kombinace rovněž omezuje parciální autokorelační funkci procesu ARMA $(p, q)$ . I zde jsou ale výjimkou počáteční hodnoty  $\rho_{00}, \ldots, \rho_{p-q, p-q}$ a to pokud  $p > q$ .

Model je možné zobecnit i pro případ nenulové střední hodnoty.  $ARMA(p, q)$ se střední hodnotou  $\mu$  bude mít tvar

$$
y_t - \mu = \varphi_1(y_{t-1} - \mu) + \ldots + \varphi_p(y_{t-p} - \mu) + \varepsilon_t + \theta_1 \varepsilon_{t-1} + \ldots + \theta_q \varepsilon_{t-q}, \quad (1.9)
$$

tedy

$$
y_t = \alpha + \varphi_1 y_{t-1} + \ldots + \varphi_p y_{t-p} + \varepsilon_t + \theta_1 \varepsilon_{t-1} + \ldots + \theta_q \varepsilon_{t-q}, \quad \text{kde } \alpha = (1 - \varphi_1 - \ldots - \varphi_p)\mu
$$
\n(1.10)

#### <span id="page-9-1"></span>1.6 Autoregresní proces AR

Autoregresní proces řádu p značený jako  $AR(p)$  je tvaru

$$
y_t = \varphi_1 y_{t-1} + \ldots + \varphi_p y_{t-p} + \varepsilon_t, \quad \text{tj. } y_t - \varphi_1 y_{t-1} - \ldots - \varphi_p y_{t-p} = \varphi(B)y_t = \varepsilon_t. \tag{1.11}
$$

Jedná se o proces  $ARMA(p,0)$ , který vznikne, pokud invertovaný lineární proces  $(1.2)$  usekneme v bodě odpovídajícím zpoždění p.

Pokud každý z kořenů  $z_1, \ldots, z_p$  polynomu  $\varphi(z)$  leží vně jednotkového kruhu v komplexní rovině, pak je proces  $AR(p)$  stacionární. V tomto případě má nulovou střední hodnotu, rozptyl

$$
\sigma_y^2 = \frac{\sigma^2}{1 - \varphi_1 \rho_1 - \ldots - \varphi_p \rho_p} \tag{1.12}
$$

a autokorelační funkce procesu splňuje diferenční rovnici

$$
\rho_k = \varphi_1 \rho_{k-1} + \varphi_2 \rho_{k-2} + \ldots + \varphi_p \rho_{k-p} \quad \text{pro } k > 0. \tag{1.13}
$$

Rešením této rovnice je

<span id="page-10-0"></span>
$$
\rho_k = \alpha_1 z_1^{-k} + \alpha_2 z_2^{-k} + \ldots + \alpha_p z_p^{-k} \quad \text{pro } k \ge 0,
$$
\n(1.14)

kde  $z_1, \ldots, z_p$  jsou navzájem různé kořeny polynomu  $\varphi(z)(|z_1|, \ldots, |z_p| > 1)$  a  $\alpha_1, \ldots, \alpha_p$  jsou pevné koeficienty. V případě, že  $z_i$  a  $z_j$  jsou komplexně sdružená čísla, je možné je nahradit pouze jedním členem a to ve tvaru  $\alpha \cdot d^k \cdot sin(\lambda k + \varphi)$ ,  $0 < d < 1$ . Pokud nejsou kořeny  $z_1, \ldots, z_p$  navzájem různé, pak se ve vyjádření [\(1.14\)](#page-10-0) vyskytne člen  $(\beta_0 + \beta_1 k + \ldots + \beta_r k^{r-1}) \cdot z_i^{-k}$ . Tento člen je ovšem ve velké míře překrýván průběhem členu  $z_i^{-k}$ .

Autokorelační funkce procesu  $AR(p)$  je lineární kombinace klesajících geometrických posloupností a sinusoid s různými frekvencemi a geometricky klesajícími amplitudami. Parciální autokorelační funkce má bod useknutí  $k_0 = p$ .

 $P\check{r}iklad$  (Proces AR(1)). Proces AR(1) tvaru

$$
y_t = \varphi_1 y_{t-1} + \varepsilon_t \tag{1.15}
$$

je stacionární pro  $|\varphi_1|$  < 1. Autokorelační funkce je

$$
\rho_k = \varphi_1^k \quad \text{pro } k \ge 0.
$$

První autokorelace procesu  $AR(1)$  je stejná jako jeho autoregresní parametr. Podstatnou roli hraje v modelu znaménko. Kladné  $\varphi_1$  znamená setrvačnost ve znaménku sousedních hodnot dané časové řady, naopak záporné  $\varphi_1$  předpovídá pro znaménko sousedních hodnot častější změny.

Parciální autokorelační funkce procesu AR(1) je tvaru

$$
\rho_{11} = \varphi_1, \qquad \rho_{kk} = 0 \quad \text{pro } k > 1.
$$

Bod useknutí PACF je tedy  $k_0 = 1$ .  $P\check{r}$ klad (Proces AR(2)). Proces

$$
y_t = \varphi_1 y_{t-1} + \varphi_2 y_{t-2} + \varepsilon_t
$$

je stacionární pro  $\varphi_1 + \varphi_2 < 1$ ,  $\varphi_2 - \varphi_1 < 1$ ,  $-1 < \varphi_2 < 1$ .

Oblast, kde je proces stacionární, vyplní společně s osami pro hodnoty  $\varphi_1$  a  $\varphi_2$ vnitřek trojúhelníku s vrcholy (-2, -1), (0, 1) a (2, 1). Autokorelační funkce je

$$
\rho_k = \frac{z_1^{-1}(1 - z_2^{-2})z_1^{-k} - z_2^{-1}(1 - z_1^{-2})z_2^{-k}}{(z_1^{-1} - z_2^{-1})(1 + z_1^{-1}z_2^{-1})} \text{ pro } k \ge 0,
$$

kde  $z_1$  a  $z_2$  jsou navzájem různé kořeny polynomu  $\varphi(z)$ .  $\rho_k$  nemá bod useknutí a je tvaru lineární kombinace dvou geometricky klesajících posloupností, nebo sinusoidy s geometricky klesající amplitudou.

Parciální autokorelační funkce procesu AR(2) má bod useknutí  $k_0 = 2$ .

#### <span id="page-11-0"></span>1.7 Proces klouzavých součtů MA

Proces klouzavých součtů řádu q značíme  $MA(q)$  a je tvaru

$$
y_t = \varepsilon_t + \theta_1 \varepsilon_{t-1} + \ldots + \theta_q \varepsilon_{t-q} = \theta(B)\varepsilon_t.
$$

Jedná se o proces  $ARMA(0,q)$ , který vzniká useknutím lineárního procesu [\(1.1\)](#page-6-3) v bodě odpovídajícím zpoždění q.

Proces  $MA(q)$  je vždy stacionární, střední hodnota je nulová, rozptyl je

$$
\sigma_y^2 = (1 + \theta_1^2 + \ldots + \theta_q^2)\sigma^2
$$

a autokorelační funkce

$$
\rho_k = \begin{cases} \frac{\theta_k + \theta_1 \theta_{k+1} + \dots + \theta_{q-k} \theta_q}{1 + \theta_1^2 + \dots + \theta_q^2} & \text{pro } k = 1, \dots, q \\ 0 & \text{pro } k > q. \end{cases}
$$

Bod useknutí  $k_0$  pro autokorelační funkci je tedy roven řádu modelu q. U parciální autokorelační funkce  $\rho_{kk}$  procesu  $MA(q)$  bod useknutí není. Tuto funkci omezuje lineární kombinace geometricky klesajících posloupností a sinusoid s geometricky klesajícími amplitudami.

Pokud jsou všechny kořeny  $z_1, \ldots, z_q$  polynomu  $\theta(z)$  vně jednotkového kruhu v komplexní rovině, pak je proces $\mathrm{MA}(q)$  invertibilní.

*Příklad* (Proces MA(1)). Bod useknutí ACF procesu MA(1) je  $k_0 = 1$ . Parciální autokorelaˇcn´ı funkce tohoto procesu je

$$
\rho_{kk} = \frac{(-1)^{k-1} \theta_1^k (1 - \theta_1^2)}{1 - \theta_1^{2(k+1)}} \quad \text{pro } k = 1, 2, \dots.
$$

 $P\check{r}iklad$  (Proces MA(2)). Proces MA(2) je tvaru

$$
y_t = \varepsilon_t + \theta_1 \varepsilon_{t-1} + \theta_2 \varepsilon_{t-2},
$$

s autokorelační funkcí

$$
\rho_k = \begin{cases} \frac{\theta_1(1+\theta_2)}{1+\theta_1^2+\theta_2^2} & \text{pro } k = 1\\ \frac{\theta_2}{1+\theta_1^2+\theta_2^2} & \text{pro } k = 2\\ 0 & \text{pro } k > 2, \end{cases}
$$

s bodem useknutí $k_0 = 2$ .

#### <span id="page-12-0"></span>1.8 Identifikace modelu

K identifikaci modelu pomohou obecné poznatky o tvaru autokorelační a parciální autokorelační funkce procesů  $AR(p)$ ,  $MA(q)$  a  $ARMA(p,q)$ :

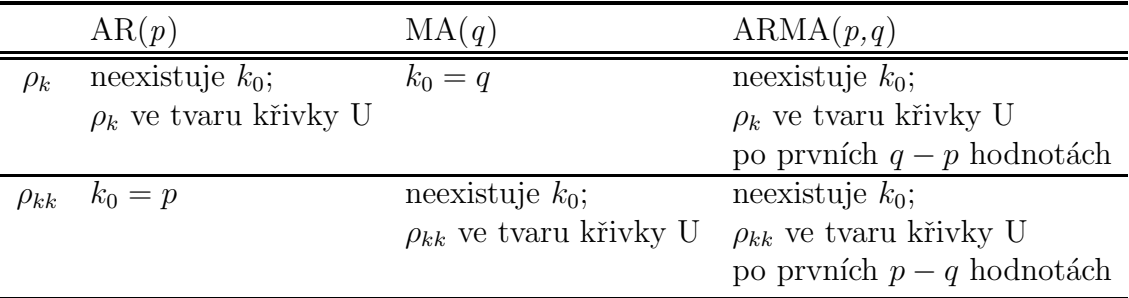

<span id="page-12-1"></span>Tabulka 1.1: Vlastnosti autokorelační a parciální autokorelační funkce modelů  $AR(p)$ ,  $MA(q)$  a  $ARMA(p,q)$ . U značí křivku tvaru lin. kombinace klesajících geom. posloupoností a sinusoid s geom. klesajícími amplitudami.

Identifikace spočívá v přiřazení nejvhodnějšího typu modelu pozorované časové řady pomocí charakterizací obsažených v tabulce [1.1](#page-12-1) konfrontovaných s odhady ACF a PACF. Odpovídající typ modelu vybíráme na základě prohlídky grafů odhadnuté ACF a PACF zkoumané časové řady. Pokud není jasné, jaký typ modelu je vhodné zvolit, testuje se potenciální bod useknutí  $k_0$ , a to za pomoci Bartlettovy aproximace [\(1.4\)](#page-8-1). Přibližný (asymptotický) kritický obor na hladině významnosti 5% je

<span id="page-12-2"></span>
$$
|r_k| \ge 2\sqrt{\frac{1}{n} \left(1 + 2 \sum_{j=1}^{k_0} r_j^2\right)} \quad \text{pro } k > k_0. \tag{1.16}
$$

Využít lze též Quenouilleovu aproximaci [\(1.5\)](#page-8-2) s kritickým oborem na hladině významnosti 5%

<span id="page-12-3"></span>
$$
|r_{kk}| \ge 2\sqrt{\frac{1}{n}} \quad \text{pro } k > k_0. \tag{1.17}
$$

Pro ověření adekvátnosti identifikovaného modelu je vhodné provést diagnostiku vypočteného bílého šumu. Ta spočívá především v ověření nekorelovanosti s využitím [\(1.4\)](#page-8-1) a normality pomocí histogramu, případně některého z testů implementovaných v použitém softwaru.

Poznámka (Odhad modelu). Konstrukce odhadů parametrů ve zmíněných modelech jsou záležitostí softwaru. Implementované procedury vycházejí z metody nejmenších čtverců nebo metody maximální věrohodnosti za předpokladu normality bílého šumu.

## <span id="page-13-0"></span>Kapitola 2

# Dickeyův-Fullerův test na jednotkový kořen

Ekonomické a finanční časové řady v praxi velmi často nejsou stacionární, což je ovšem základní podmínkou pro jejich modelování pomocí ARMA procesů. Konkrétně AR(1) je stacionární pro  $|\varphi_1|$  < 1, viz kapitola [1.6.](#page-9-1) Pokud ale  $\varphi_1$  = 1, model AR(1) přejde na model náhodné procházky  $y_t = y_{t-1} + \varepsilon_t$ . Přitom  $z = \frac{1}{a}$  $\frac{1}{\varphi}$  je kořenem autoregresního polynomu  $\varphi(z)$ . Proto se testování hypotézy náhodné procházky proti alternativám obsahujícím proces  $AR(1)$  nazývá testy na jednotkový kořen. Metodologie pro testování hypotézy náhodné procházky proti alternativám souvisejícím s  $AR(1)$  byla navržena v článku [Dickey a Fuller](#page-28-2) [\(1981\)](#page-28-2).

V rámci Dickeyova-Fullerova test budeme uvažovat dvě varianty, značené jako  $\tau - testy$ .

| Označení testu      | Hypotéza                        | Alternativa                                                | Testová statistika |
|---------------------|---------------------------------|------------------------------------------------------------|--------------------|
| $\tau_{\mu}$ -test  | $y_t = y_{t-1} + \varepsilon_t$ | $y_t = \alpha + \varphi y_{t-1} + \varepsilon_t$           | $\Phi_1$           |
| $\tau_{\tau}$ -test | $y_t = y_{t-1} + \varepsilon_t$ | $y_t = \alpha + \beta t + \varphi y_{t-1} + \varepsilon_t$ | $\Phi_2$           |

<span id="page-13-2"></span>Tabulka 2.1: Testy na jednotkový kořen.

### <span id="page-13-1"></span>2.1  $\tau_{\mu}$ -test

Testujeme  $H_0: y_t = y_{t-1} + \varepsilon_t$  proti

$$
H_{1,\mu}: y_t = \alpha + \varphi y_{t-1} + \varepsilon_t,
$$

kde  $t = 1, 2, 3, \cdots, n$ ,  $y_0$  je pevně dané a  $\varepsilon_t \sim N(0, \sigma^2)$  je bílý šum.

K odhadu parametrů  $\alpha$  a  $\varphi$  využijeme regresní přístup (viz Anděl, [2005\)](#page-28-3). Necht  $X$  je matice  $n \times 2$ ,

$$
\mathbb{X} = \begin{pmatrix} 1 & y_0 \\ 1 & y_1 \\ \vdots & \vdots \\ 1 & y_{n-1} \end{pmatrix}
$$

a  $y' = (y_1, y_2, \dots, y_n).$ 

Odhad vektoru parametrů  $\boldsymbol{\theta}_{\mu} = (\alpha, \varphi)'$  metodou nejmenších čtverců je

<span id="page-14-1"></span>
$$
\widehat{\boldsymbol{\theta}}_{\mu} = \mathbb{X}(\mathbb{X}'\mathbb{X})^{-1}\mathbb{X}'\mathbf{y}.
$$
\n(2.1)

Jeho složky lze psát ve tvaru

$$
\widehat{\varphi}_{\mu} = \left[ \sum_{t=1}^{n} (y_{t-1} - \overline{y}_{t-1})^2 \right]^{-1} \sum_{t=1}^{n} (y_t - \overline{y}_{0}) (y_{t-1} - \overline{y}_{t-1})
$$

$$
\widehat{\alpha}_{\mu} = \overline{y}_{0} - \widehat{\varphi}_{\mu} \overline{y}_{t-1},
$$

kde  $\overline{y}_{(i)} = n^{-1} \sum_{t=1}^{n} y_{t+i}$  pro  $i = -1, 0$ . Označíme

$$
S_{\varepsilon\mu}^{2} = (n-2)^{-1} \sum_{t=1}^{n} (y_t - \widehat{\alpha}_{\mu} - \widehat{\varphi}_{\mu} y_{t-1})^2.
$$

Odhad $\widehat{\boldsymbol{\theta}}_{\mu}$  pomocí metody nejmenších čtverců je totožný s odhadem metodou maximální věrohodnosti. Věrohodnostní funkce za platnosti $H_{1,\mu}$ je

$$
L = \left(\frac{1}{\sqrt{2\pi}\sigma_1}\right)^n \prod_{t=1}^n e^{-\frac{\varepsilon_t^2}{2\sigma_1^2}},
$$

kde $\varepsilon_t = y_t - \alpha - \varphi y_{t-1}.$ Logaritmická věrohodnostní funkce je

$$
l = \log L = -\frac{1}{2}n\log(2\pi) - n\log \sigma_1 - (2\sigma_1^2)^{-1}\sum_{t=1}^n (y_t - \alpha - \varphi y_{t-1})^2.
$$

Pro logaritmickou věrohodnostní funkci platí

$$
(2\sigma_1^2)^{-1} \sum_{t=1}^n (y_t - \alpha - \varphi y_{t-1})^2 > 0,
$$

a proto maximalizace  $l$  vzhledem k parametrům  $\alpha, \varphi$  je ekvivalentní minimalizaci  $\sum_{t=1}^{n} \varepsilon_t^2$ .

Pro odhad parametru  $\sigma_1^2$  položíme

$$
\frac{\partial \log L}{\partial \sigma_1^2} = 0
$$

$$
-\frac{n}{2\widehat{\sigma}_1^2} + \frac{1}{2\widehat{\sigma}_1^4} \sum_{t=1}^n (y_t - \alpha - \varphi y_{t-1})^2 = 0
$$

$$
\widehat{\sigma}_1^2 = \frac{1}{n} \sum_{t=1}^n (y_t - \alpha - \varphi y_{t-1})^2
$$

Vzhledem k tomu, že

<span id="page-14-0"></span>
$$
\widehat{\sigma}_1^2 = \frac{n-2}{n} \frac{1}{n-2} \sum_{t=1}^n (y_t - \alpha - \varphi y_{t-1})^2, \tag{2.2}
$$

dostáváme po dosazení odhadů $\widehat{\alpha}_{\mu}, \widehat{\varphi}_{\mu}$  do [\(2.2\)](#page-14-0)

$$
\widehat{\sigma}_1^2 = (n-2)n^{-1}S_{\varepsilon\mu}^2.
$$

Za platnosti  $H_{1,\mu}$  tedy nastává maximum funkce l v  $(\widehat{\sigma}_1^2, \widehat{\theta}'_{\mu})$ , kde  $\widehat{\theta}_{\mu}$  již bylo definováno v  $(2.1)$ .

Za platnosti  $H_0$  je  $(\alpha, \varphi) = (0, 1)$ . Pak  $\hat{\sigma}_0^2 = n^{-1} \sum_{t=1}^n (y_t - y_{t-1})^2$ .

Díky získaným odhadům za platnosti nulové a alternativní hypotézy lze zkonstruovat věrohodnostní poměr

$$
\frac{L(\widehat{\sigma}_{1}^{2})}{L(\widehat{\sigma}_{0}^{2})} = \frac{\left(\frac{1}{\sqrt{2\pi\widehat{\sigma}_{1}}}\right)^{n} \exp\left\{-\frac{1}{2\widehat{\sigma}_{1}}\sum_{t=1}^{n}(y_{t}-\widehat{\alpha}_{\mu}-\widehat{\varphi}_{\mu}y_{t-1})^{2}\right\}}{\left(\frac{1}{\sqrt{2\pi\widehat{\sigma}_{0}}}\right)^{n} \exp\left\{-\frac{1}{2\widehat{\sigma}_{0}}\sum_{t=1}^{n}(y_{t}-y_{t-1})^{2}\right\}} = \frac{\widehat{\sigma}_{0}^{n}}{\widehat{\sigma}_{1}^{n}} \exp\left\{\frac{-\sum_{t=1}^{n}(y_{t}-\widehat{\alpha}_{\mu}-\widehat{\varphi}_{\mu}y_{t-1})^{2}}{2\frac{1}{n}\sum_{t=1}^{n}(y_{t}-\widehat{\alpha}_{\mu}-\widehat{\varphi}_{\mu}y_{t-1})^{2}} - \frac{-\sum_{t=1}^{n}(y_{t}-y_{t-1})^{2}}{2\frac{1}{n}\sum_{t=1}^{n}(y_{t}-y_{t-1})^{2}}\right\} = \frac{\widehat{\sigma}_{0}^{n}}{\widehat{\sigma}_{1}^{n}} \exp\left\{-\frac{n}{2} + \frac{n}{2}\right\} = \left(\frac{\widehat{\sigma}_{0}}{\widehat{\sigma}_{1}}\right)^{n}.
$$

Dále lze psát

$$
\begin{split}\n\frac{\hat{\sigma}_{0}^{2}}{\hat{\sigma}_{1}^{2}} &= \frac{\hat{\sigma}_{0}^{2}}{\frac{n-2}{n}S_{\varepsilon\mu}^{2}} = \frac{n}{n-2}\left(\frac{\hat{\sigma}_{0}^{2}}{S_{\varepsilon\mu}^{2}} - 1 + 1\right) = \\
&= \frac{n}{n-2}\left(\frac{\hat{\sigma}_{0}^{2}}{S_{\varepsilon\mu}^{2}} - 1\right) + \frac{n}{n-2} = \frac{n}{n-2}\frac{\hat{\sigma}_{0}^{2}}{S_{\varepsilon\mu}^{2}} - \frac{n}{n-2} + \frac{2}{n-2} + 1 = \\
&= \left(\frac{n}{2}\frac{\hat{\sigma}_{0}^{2}}{S_{\varepsilon\mu}^{2}} - \frac{n}{2}\right)\frac{2}{n-2} + \frac{2}{n-2} + 1 = \left(\frac{n}{2}\frac{\hat{\sigma}_{0}^{2}}{S_{\varepsilon\mu}^{2}} - \frac{n}{2} + 1\right)\frac{2}{n-2} + 1 = \\
&= \frac{1}{2S_{\varepsilon\mu}^{2}}\left[n\hat{\sigma}_{0}^{2} - (n-2)S_{\varepsilon\mu}^{2}\right]\frac{2}{n-2} + 1.\n\end{split}
$$

Po dosazení do věrohodnostního poměru dostaneme

$$
\frac{L(\hat{\sigma}_1^2)}{L(\hat{\sigma}_0^2)} = \frac{\hat{\sigma}_0^n}{\hat{\sigma}_1^n} = \left(\frac{\hat{\sigma}_0^2}{\hat{\sigma}_1^2}\right)^{\frac{n}{2}} = \left[1 + \frac{1}{2S_{\varepsilon\mu}^2} \left[n\hat{\sigma}_0^2 - (n-2)S_{\varepsilon\mu}^2\right] \frac{2}{n-2}\right]^{\frac{n}{2}} =
$$
  
=  $\left[1 + 2(n-2)^{-1}\Phi_1\right]^{\frac{n}{2}},$ 

kde  $\Phi_1 = (2S_{\varepsilon\mu}^2)^{-1} \left[ n\hat{\sigma}_0^2 - (n-2)S_{\varepsilon\mu}^2 \right]$ .

### <span id="page-15-0"></span>2.2  $\tau_{\tau}$ -test

Stejným způsobem lze postupovat i v případě testu  $H_0: y_t = y_{t-1} + \varepsilon_t$  proti

$$
H_{1,\tau}: y_t = \alpha + \beta t + \varphi y_{t-1} + \varepsilon_t,
$$

kde  $t = 1, 2, 3, \dots, n$ ,  $y_0$  je pevně dané a  $\varepsilon_t \sim N(0, \sigma^2)$ . Nechť X je matice  $n \times 3$ ,

$$
\mathbb{X} = \begin{pmatrix} 1 & 1 & y_0 \\ 1 & 2 & y_1 \\ \vdots & \vdots & \vdots \\ 1 & n & y_{n-1} \end{pmatrix}
$$

a necht'  $y' = (y_1, y_2, \dots, y_n)$ . Pak pro odhad parametrů opětovně využijeme regresi. Odhad vektoru parametrů  $\boldsymbol{\theta}_{\tau} = (\alpha, \beta, \varphi)'$  metodou nejmenších čtverců je

<span id="page-16-0"></span>
$$
\widehat{\boldsymbol{\theta}}_{\tau} = (\widehat{\alpha}_{\tau}, \widehat{\beta}_{\tau}, \widehat{\varphi}_{\tau})' = (\mathbb{X}'\mathbb{X})^{-1}\mathbb{X}'\mathbf{y}.
$$
\n(2.3)

Označíme

$$
S_{\varepsilon\tau}^{2} = (n-3)^{-1} \sum_{t=1}^{n} (y_t - \widehat{\alpha}_{\tau} - \widehat{\beta}_{\tau}t - \widehat{\varphi}_{\tau}y_{t-1})^2 = (n-3)^{-1} \mathbf{y}' [\mathbb{I} - \mathbb{X}(\mathbb{X}'\mathbb{X})^{-1}\mathbb{X}'] \mathbf{y}.
$$

Odhad $\widehat{\theta_\tau}$  pomocí metody nejmenších čtverců je i v tomto případě stejný jako odhad metodou maximální věrohodnosti. Věrohodnostní funkce za platnosti  $H_{1,\tau}$ je

$$
L = \left(\frac{1}{\sqrt{2\pi}\sigma}\right)^n \prod_{t=1}^n e^{-\frac{\varepsilon_t^2}{2\sigma^2}},
$$

kde  $\varepsilon_t = y_t - \alpha - \beta t - \varphi y_{t-1}$ . Logaritmická věrohodnostní funkce je pak

$$
l = \log L = -\frac{1}{2}n\log(2\pi) - n\log \sigma - (2\sigma^2)^{-1}\sum_{t=1}^{n} (y_t - \alpha - \beta t - \varphi y_{t-1})^2.
$$

I zde pro logaritmickou věrohodností funkci platí

$$
(2\sigma^2)^{-1} \sum_{t=1}^n (y_t - \alpha - \beta t - \varphi y_{t-1})^2 > 0,
$$

a proto je maximalizace l vzhledem k $\alpha, \beta$ a $\varphi$ ekvivalentní minimalizaci  $\sum_{t=1}^{n} \varepsilon_t^2$ .

Za platnosti  $H_{1,\tau}$  nastává maximum v  $(\widehat{\sigma}_1^2, \widehat{\theta}'_{\tau})$ , kde  $\widehat{\theta}_{\tau}$  již bylo definováno v [\(2.3\)](#page-16-0) a  $\hat{\sigma}_1^2 = (n-3)n^{-1}S_{\varepsilon\tau}^2$ .

Za platnosti  $H_0$  je  $(\alpha, \beta, \varphi) = (0, 0, 1)$ . Pak  $\hat{\sigma}_0^2 = n^{-1} \sum_{t=1}^n (y_t - y_{t-1})^2$ .

Z odhadů za platnosti nulové a alternativní hypotézy analogickým postupem jako v případě  $\tau_{\mu}$ -testu získáme věrohodnostní poměr

$$
\left[\frac{\widehat{\sigma}_1}{\widehat{\sigma}_0}\right]^n = \left[1 + 3(n-3)^{-1}\Phi_2\right]^{\frac{n}{2}},
$$

kde

$$
\Phi_2 = (3S_{\varepsilon\tau}^2)^{-1} \left[ n\widehat{\sigma}_0^2 - (n-3)S_{\varepsilon\tau}^2 \right].
$$

### <span id="page-17-0"></span>2.3 Interpretace výsledků

Tabulky [2.2](#page-17-1) a [2.3](#page-17-2) obsahují potřebné  $(1 - \alpha)$ -kvantily pro zvolené hladiny významnosti  $\alpha$  rovné postupně 10%, 5%, 2.5% a 1%. Alternativa i nulová hypotéza jednotlivých modelů jsou uvedeny u příslušných tabulek. Nulovou hypotézu v obou případech zamítáme pro velké hodnoty  $\Phi_1$ , respektive  $\Phi_2$ . Odpovídá to metodologii testu založeném na věrohodnostním poměru, která je popsána v knize Anděl (2005)

Kvantily rozdělení statistik  $\Phi_1, \Phi_2$  byly převzaty z článku [Dickey a Fuller](#page-28-2) [\(1981\)](#page-28-2). Hodnoty pro výběry konečného rozsahu n byly získány z napočítaných statistik pro výběry generované modelem s  $y_1 = 0$  a  $y_t = y_{t-1} + \varepsilon_t$ ,  $t = 2, 3, ..., n$ , pro  $n = 25, 50, 100, 250$  a 500. Pro  $n = 25$  byla generována tři opakování 50000 výběrů, pro  $n = 50, 100$  a 250 dvě opakování a jedno opakování pro  $n = 500$ . Simulace pro limitní případ  $n = \infty$  byla zkonstruována na základě procesu po-psaného v práci [Dickey \(1976](#page-28-4)).

| Pravděpodobnost $(1-\alpha)$ |      |      |       |      |  |  |
|------------------------------|------|------|-------|------|--|--|
| $n_{\rm}$                    | 0.90 | 0.95 | 0.975 | 0.99 |  |  |
| 25                           | 4.12 | 5.18 | 6.30  | 7.88 |  |  |
| 50                           | 3.94 | 4.86 | 5.80  | 7.06 |  |  |
| 100                          | 3.86 | 4.71 | 5.57  | 6.70 |  |  |
| 250                          | 3.81 | 4.63 | 5.45  | 6.52 |  |  |
| 500                          | 3.79 | 4.61 | 5.41  | 6.47 |  |  |
| $\infty$                     | 3.78 | 4.59 | 5.38  | 6.43 |  |  |

Tabulka 2.2: Kvantily rozdělení  $\Phi_1$  za platnosti  $(\alpha, \varphi) = (0, 1)$  v případě modelu  $y_t = \alpha + \varphi y_{t-1} + \varepsilon_t$ .

<span id="page-17-1"></span>

|                       | Pravděpodobnost $(1-\alpha)$ |      |       |      |  |  |  |
|-----------------------|------------------------------|------|-------|------|--|--|--|
| $n\,$                 | 0.90                         | 0.95 | 0.975 | 0.99 |  |  |  |
| 25                    | 4.67                         | 5.68 | 6.75  | 8.21 |  |  |  |
| 50                    | 4.31                         | 5.13 | 5.94  | 7.02 |  |  |  |
| 100                   | 4.16                         | 4.88 | 5.59  | 6.50 |  |  |  |
| 250                   | 4.07                         | 4.75 | 5.40  | 6.22 |  |  |  |
| 500                   | 4.05                         | 4.71 | 5.35  | 6.15 |  |  |  |
| $\boldsymbol{\chi}$ ) | 4.03                         | 4.68 | 5.31  | 6.09 |  |  |  |

<span id="page-17-2"></span>Tabulka 2.3: Kvantily rozdělení  $\Phi_2$  za platnosti  $(\alpha, \beta, \varphi) = (0, 0, 1)$  v případě modelu  $y_t = \alpha + \beta t + \varphi y_{t-1} + \varepsilon_t$ .

## <span id="page-18-0"></span>Kapitola 3

## Praktická aplikace na simulovaných a reálných datech

#### <span id="page-18-1"></span>3.1 Simulovaná data

Casové řady, na kterých budeme demonstrovat aplikaci testů na jednotkový kořen, budeme postupně generovat podle nulové hypotézy a obou alternativ. Takto generované řady následně podrobíme testům za účelem ověření jejich funk-ˇcnosti a spolehlivosti.

#### <span id="page-18-2"></span>3.1.1 Generování časové řady podle nulové hypotézy

Radu generujeme podle modelu odpovídajícího nulové hypotéze, tedy  $y_t =$  $y_{t-1} + \varepsilon_t$ , kde  $t = 1, 2, ..., n$  pro  $n = 250$ . Počáteční hodnotu  $y_0$  stanovíme zprůměrováním předvýběru deseti členů generovaných podle nulové hypotézy, kde  $y_0 = 0$ . Hodnoty bílého šumu generujeme z N(0,1).

Uvedeme výpis výpočtů z programu Mathematica.

```
> n = 250;
> epsilon = RandomVariate[NormalDistribution[0, 1], n];
> yt0[0] := 0;
> yt0[t_] := yt0[t-1] + epsilon[[t]];
> y0 = 1/10*Sum[yt0[i], {i, 1, 10}]
> \text{vt}[0] := \text{v0};> yt[t_] := yt[t-1] + epsilon[[t]],radayt = Table[yt[i], {i, 1, n}];
```
Nejprve provedeme  $\tau_{\mu}$ -test, kdy hypotézu testujeme proti  $H_1$ :  $\alpha + \varphi y_{t-1} + \varepsilon_t$ .

```
> PrumerY0 = n<sup>2</sup>-1 Sum[yt[i], {i, 1, n}];
> PrumerYMinus1 = n^{\text{-}}1 Sum[yt[i-1], {i, 1, n}]
> OdhadPhi = (Sum[(yt[i-1] - PrumerYMinus1)^2, {i, 1, n}] )^{-1*}Sum[(yt[i] - PrumerY0)*(yt[i-1] - PrumerYMinus1), {i, 1, n}];
> OdhadAlpha = PrumerY0 - OdhadPhi*PrumerYMinus1;
> Smi = (n-2)^{-1*}Sum[(yt[i] - OdhadAlpha - OdhadPhi*yt[i-1])^2, {i, 1, n}];
> Odhad1Sigma1 = (n-2)*n^--1*Smi;
> Odhad1Sigma0 = n^{\text{-}1*Sum}[(yt[i] - yt[i-1])^2, {i, 1, n}];
```
 $> F1 = (2*Smi)^{-1*}(n*0dhad1Sigma0 - (n-2)*Smi)$ [1] 2.8593

Pro  $n = 250$  na hladině významnosti 5% je odpovídající kvantil 4.63 (viz tabulka [2.2\)](#page-17-1). Vzhledem k  $\Phi_1 = 2.8593$  tedy nulovou hypotézu nezamítáme.

Následně generovanou časovou řadu podrobíme  $\tau_{\tau}$ -testu, kdy hypotézu testujeme proti  $H_1: \alpha + \beta t + \varphi y_{t-1} + \varepsilon_t$ .

```
> X = Table[{1, i, yt[i-1]}, {i, 1, n}];
> Xtran = Transpose[X];
> Theta = Inverse[Xtran.X].Xtran.radayt ;
> Stau = (n-3)^-1*radayt.(IdentityMatrix[n]
        - X.Inverse[Xtran.X].Xtran).radayt;
> 0dhad2Sigma1 = (n-3) n<sup>2</sup>-1 Stau;
> Odhad2Sigma0 = n^-1*Sum[(yt[i] - yt[i-1])^2 , {i, 1, n}];
> F2 = ((3 Stau)^{-1} * (n * 0dhad2Sigmagma0 - (n-3) *Stau))[1] 1.90892
```
Pro  $n = 250$  na hladině významnosti  $\alpha = 5\%$  je odpovídající kvantil 4.75 (viz tabulka [2.3\)](#page-17-2). Vzhledem k  $\Phi_2 = 1.90892$  tedy nulovou hypotézu nezamítáme.

V obou aplikovaných testech nulová hypotéza  $y_t = y_{t-1} + \varepsilon_t$  nebyla zamítnuta a výsledky tedy souhlasí s faktem, že jsme danou časovou řadu generovali právě podle této hypotézy.

#### <span id="page-19-0"></span>3.1.2 Generování časové řady podle 1. alternativy

Řadu generujeme podle modelu odpovídajícího alternativě  $y_t = \alpha + \varphi y_{t-1} + \varepsilon_t$ , kde  $t = 1, 2, \ldots, n$  pro  $n = 250, \alpha = 0.3$  a  $\varphi = 0.5$ . Počáteční hodnotu  $y_0$  i hodnoty bílého šumu  $\varepsilon_t$  generujeme analogickým způsobem jako v předchozím případě.

Odhady parametrů alternativy jsou

$$
\hat{\alpha}_{\mu} = 0.292237
$$
 a  $\hat{\varphi}_{\mu} = 0.454199$ .

Odlišnost od skutečných  $\alpha$  a  $\varphi$  souvisí s relativně malým rozsahem výběru n. Testová statistika  $\tau_\mu$ -testu je

$$
\Phi_1 = 46.4102.
$$

Na hladině významnosti  $\alpha = 5\%$  je odpovídající kvantil 4.63, nulovou hypotézu zamítáme. Jde přitom o očekávaný závěr, jelikož časová řada byla generována podle alternativy.

V případě  $\tau_{\tau}$ -testu jsou odhady parametrů

$$
\hat{\alpha}_{\tau} = 0.155831, \ \hat{\beta}_{\tau} = 0.0011189 \ \text{a} \ \hat{\varphi}_{\tau} = 0.446636.
$$

Projevilo se, že generovaná řada neobsahuje lineární trend  $\beta t$ .

Testová statistika je

$$
\Phi_2 = 31.4777
$$

a jelikož je na hladině významnosti  $\alpha = 5\%$  odpovídající kvantil 4.75, nulovou hypotézu zamítáme.

#### <span id="page-20-0"></span>3.1.3 Generování časové řady podle 2. alternativy

Radu generujeme podle modelu odpovídajícího alternativě  $y_t = \alpha + \beta t + \beta$  $\varphi y_{t-1} + \varepsilon_t$ , kde  $t = 1, 2, ..., n$  pro  $n = 250$ ,  $\alpha = 0.3$ ,  $\beta = 0.7$  a  $\varphi = 0.5$ . Počáteční hodnotu  $y_0$  i hodnoty bílého šumu  $\varepsilon_t$  generujeme analogickým způsobem jako v předchozích případech.

Odhady volených parametrů v rámci  $\tau_{\mu}$ -testu jsou

$$
\hat{\alpha}_{\mu} = 1.28114
$$
 a  $\hat{\varphi}_{\mu} = 1.00052$ .

Odchylky od skutečné hodnoty parametrů jsou podstatně větší než v předchozích případech, a to především z důvodu volby  $n$  a přítomnosti lineárního trendu v generované řadě. Odchylky však nemají na konečný výsledek testu zásadní vliv.

Testová statistika je

$$
\Phi_1 = 129.703.
$$

Jelikož je na hladině významnosti  $\alpha = 5\%$  odpovídající kvantil 4.63, nulovou hypotézu zamítáme.

V případě  $\tau_{\tau}$ -testu jsou odhady parametrů

$$
\hat{\alpha}_{\tau} = -0.212744, \, \hat{\beta}_{\tau} = 0.880806 \text{ a } \hat{\varphi}_{\tau} = 0.371888.
$$

Přesnějších odhadů bychom opět docílili volbou většího  $n$ .

Testová statistika je

$$
\Phi_2=181.8.
$$

Na hladině významnosti  $\alpha = 5\%$  je odpovídající kvantil 4.75, nulovou hypotézu tedy zamítáme. Jde o očekávaný závěr, jelikož časová řada byla generována podle dané alternativy.

Jak je z výše popsaných výsledků patrné, oba testy na jednotkový kořen lze považovat za funkční. Ve všech případech byly výsledky očekávané a nulová hypotéza se nezamítla pouze v případě, kdy jsme časovou řadu podle této hypotézy generovali.

### <span id="page-21-0"></span>3.2 Reálná data

Pro identifikaci modelů ARMA a aplikaci testů na jednotkový kořen využijeme data České národní banky, a to denní vývoj směnného kurzu koruny k euru v pracovních dnech od 1.10.2013 do 25.2.2014, to jest řadu délky  $n = 100$ .

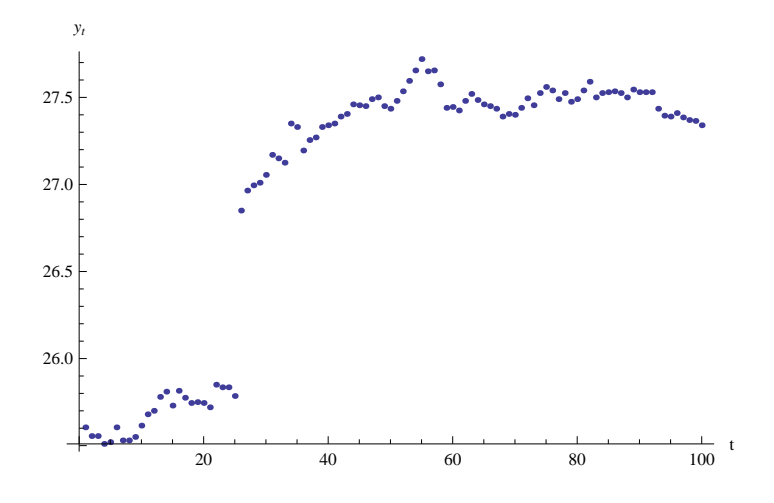

<span id="page-21-2"></span>Obrázek 3.1: Vývoj kurzu Eura.

#### <span id="page-21-1"></span>3.2.1 Logaritmická transformace dat

Již z grafu [3.1](#page-21-2) lze vidět, že zkoumaná časová řada není stacionární. Proto provedeme obvyklou transformaci pro finanční časové řady

$$
z_t = \log y_t - \log y_{t-1} \quad t = 1, \ldots, n.
$$

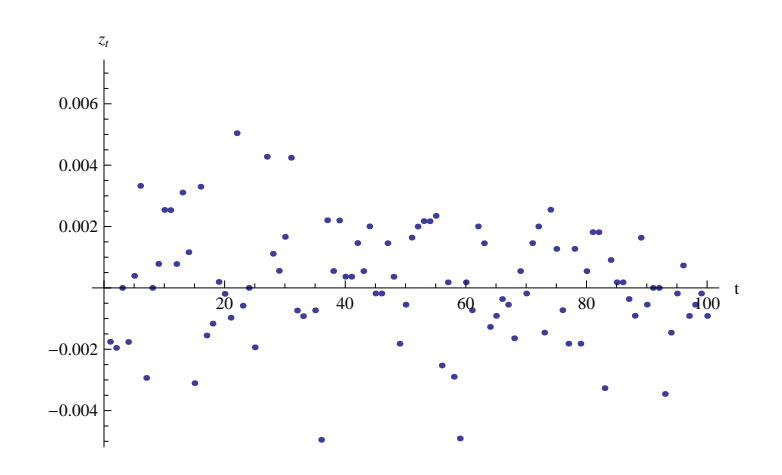

<span id="page-21-3"></span>Obrázek 3.2: Transformovaná data  $z_t$ .

V případě identifikace modelu ověříme vzhledem k použití aproximací [\(1.4\)](#page-8-1) a  $(1.5)$  normalitu dat testem normality a konstrukcí histogramu.

Z histogramu [3.3](#page-22-0) lze pozorovat, že transformovaná data nepocházejí z normálního rozdělení. To potvrzuje i test provedený v softwaru Mathematica. Jeho výstupem je p-hodnota, tedy nejmenší hladina, na které zamítáme normalitu dat.

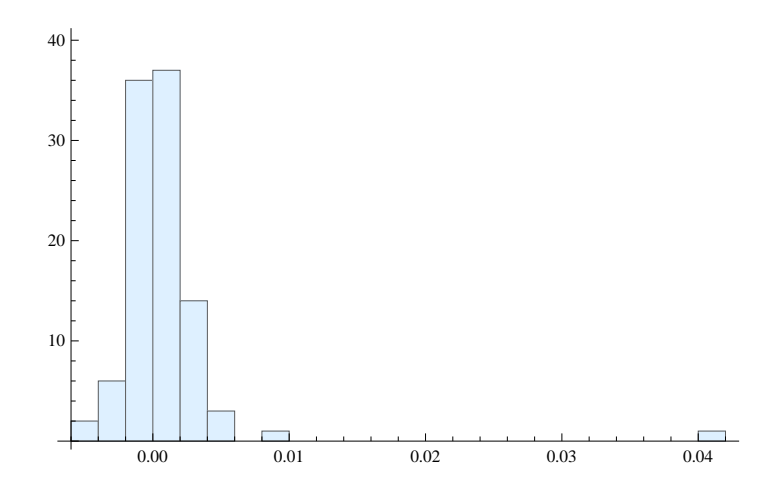

<span id="page-22-0"></span>Obrázek 3.3: Histogram časové řady  $z_t$ .

#### > DistributionFitTest[LogData, NormalDistribution[]] [1] 1.77636\*10^-15

Získaná p-hodnota je rovna 1.77636 × 10<sup>-15</sup>, vzhledem k čemuž zamítáme nulovou hypotézu, že zkoumaná data pocházejí z normálního rozdělení.

Předpoklad normality tedy není splněn, a to zřejmě z důvodu několika málo extrémně velkých hodnot a značné špičatosti histogramu. Navzdory tomu se o identifikaci modelu pokusíme. Nejprve využijeme grafy funkce ACF a PACF.

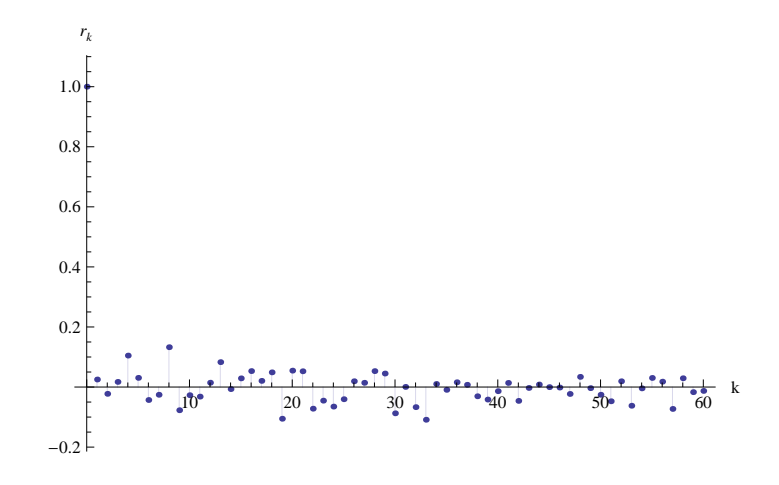

<span id="page-22-1"></span>Obrázek 3.4: Graf ACF pro  $z_t$ .

Z korelogramu [3.4](#page-22-1) lze vidět, že nelze identifikovat bod useknutí. Stejně je tomu i v případě parciálního korelogramu [3.5.](#page-23-0) Oba grafy poukazují k možnosti, že by se mohlo jednat o bílý šum. Pro ověření, zda je tomu tak, využijeme testy založené na Bartlettově [\(1.16\)](#page-12-2) a Quenouilleově [\(1.17\)](#page-12-3) aproximaci. Kritický obor (1.16) má při nekorelovanosti veličin v časové řadě dolní mez  $2\sqrt{\frac{1}{n}}$  $\frac{1}{n}$ . Platí

$$
|r_k| < 2\sqrt{\frac{1}{n}} = 0.2 \quad \text{pro } k \ge 1
$$

a

$$
|r_{kk}| < 2\sqrt{\frac{1}{n}} = 0.2 \quad \text{pro } k \ge 1,
$$

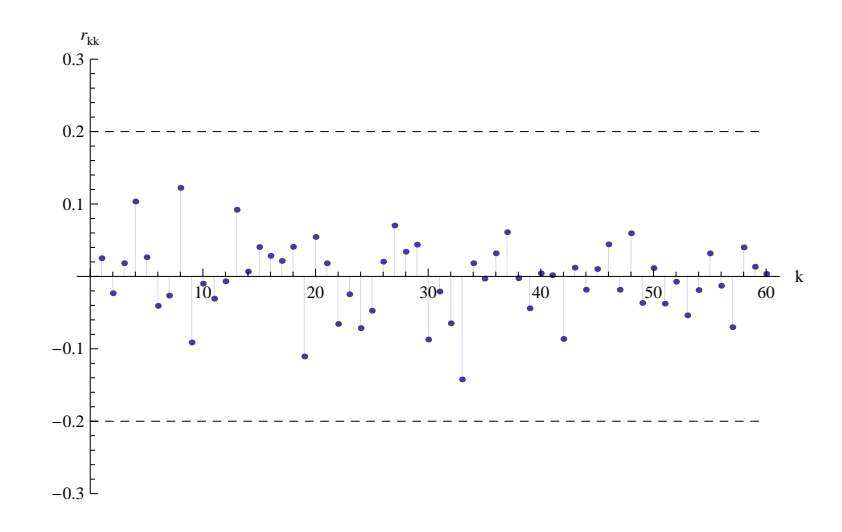

<span id="page-23-0"></span>Obrázek 3.5: Graf PACF pro  $z_t$ .

jak je vidět i v grafu [3.5.](#page-23-0) ACF i PACF lze tedy považovat za nulové a pro  $z_t$  lze identifikovat bílý šum. Provedeme testy na jednotkový kořen na řady  $z_t$  a log  $y_t$ .

Nejprve aplikujeme testy na časovou řadu  $z_t$ . V případě  $\tau_\mu$  testu je testová statistika

$$
\Phi_1 = 141.217.
$$

Pro zvolenou hladinu  $\alpha = 5\%$  je odpovídající kvantil 4.71, proto hypotézu  $H_0: z_t = z_{t-1} + \varepsilon_t$  zamítáme ve prospěch alternativy  $H_1: z_t = \alpha + \varphi z_{t-1} + \varepsilon_t$ . Odhady parametrů jsou

$$
\hat{\alpha}_{\mu} = 0.0334586
$$
 a  $\hat{\varphi}_{\mu} = 0.000637767$ .

Podobně postupujeme i v případě  $\tau_{\tau}$ -testu. Testová statistika je

$$
\Phi_2 = 95.8675.
$$

Na hladině  $\alpha = 5\%$  je odpovídající kvantil roven 4.88, hypotézu  $H_0 : z_t = z_{t-1} + \varepsilon_t$ tedy zamítáme ve prospěch alternativy  $H_1: z_t = \alpha + \beta t + \varphi z_{t-1} + \varepsilon_t$ . Odhady parametrů jsou

$$
\hat{\alpha}_{\tau} = 0.0017707, \ \hat{\beta}_{\tau} = -0.0000224352 \text{ a } \ \hat{\varphi}_{\tau} = 0.0387998.
$$

Potvrdilo se, že řadu  $z_t$  lze považovat za stacionární.

Analogickým způsobem testujeme i časovou řadu  $l_t = \log y_t$ . V  $\tau_\mu$ -testu je testová statistika

$$
\Phi_1 = 2.39496.
$$

Pro zvolenou hladinu  $\alpha = 5\%$  je odpovídající kvantil 4.71, proto hypotézu  $H_0: l_t = l_{t-1} + \varepsilon_t$  nezamítáme. Testová statistika v  $\tau_{\tau}$ -testu je

$$
\Phi_2 = 1.58347.
$$

Na hladině  $\alpha = 5\%$  je odpovídající kvantil roven 4.88, nulovou hypotézu tedy nezamítáme.

Testy na jednotkový kořen prokázaly, že $\log y_t$ lze identifikovat jako náhodnou procházku. Tento fakt odpovídá předchozímu zjištění, že časová řada  $z_t$  je bílý šum.

#### <span id="page-24-0"></span>3.2.2 Netransformovaná data

Vzhledem k tomu, že pro transformovaná data se nepodařilo identifikovat ARMA model, budeme se zabývat původní časovou řadou s odečteným průměrem

$$
x_t = y_t - \frac{1}{n} \sum_{t=1}^n y_t.
$$

Takto upravenou řadu znázorňuje obrázek [3.6.](#page-24-1) Je patrné, že prvních 25 pozorování se zásadně liší od dalších hodnot a lze nalézt i další výkyvy.

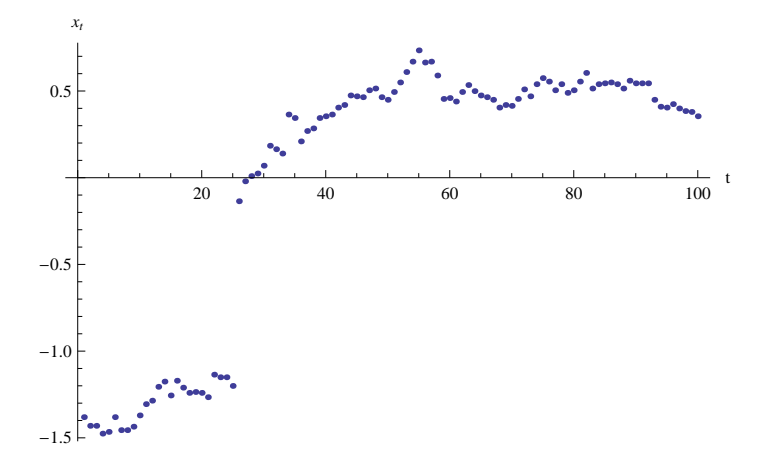

Obrázek 3.6: Graf časové řady po odečtení aritmetického průměru.

<span id="page-24-1"></span>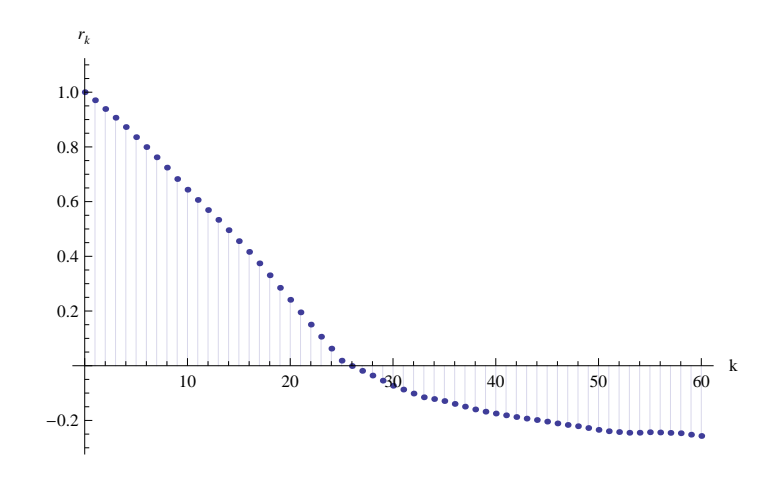

<span id="page-24-2"></span>Obrázek 3.7: Graf ACF pro data  $x_t$ .

Graf funkce ACF [3.7](#page-24-2) není příliš vypovídající a těžko z něj lze odhadnout, jakému modelu by data mohla odpovídat. Lineární a relativně pomalý pokles pro  $k = 1, \ldots, 27$  poukazuje na nestacionaritu dat. Napovědět může i graf PACF na obrázku [3.8.](#page-25-0) Zde je výrazné maximum v bodě  $k = 1$ . Pro ověření, že jde o model AR(1), lze využít test založený na Quenouilleově aproximaci  $(1.17)$ . Aby bylo možné označit model za  $AR(1)$ , je nutné splnění nerovnosti

$$
|r_{kk}| < 2\sqrt{\frac{1}{n}} \quad \text{pro } k > 1.
$$

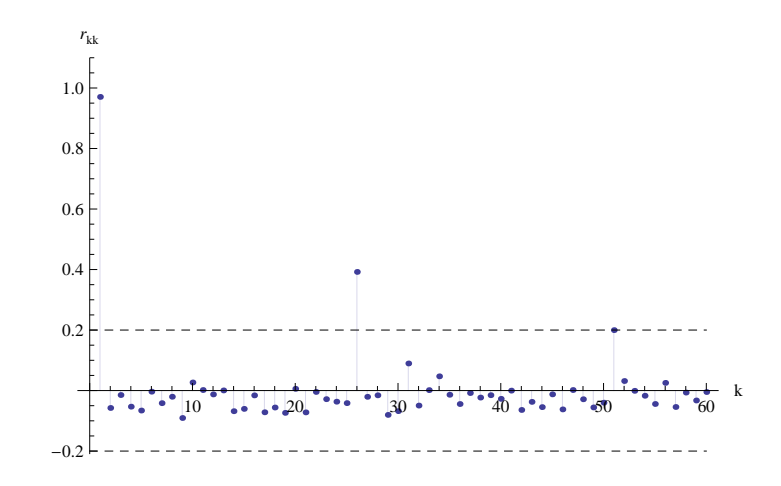

<span id="page-25-0"></span>Obrázek 3.8: Graf PACF pro data  $x_t$ .

Jak je patrné z grafu, nerovnost není splněna pro  $k = 26$  a 51. Druhé porušení nerovnosti lze zanedbat, avšak vzhledem k výraznému rozdílu v případě  $k =$ 26 bychom mohli model  $AR(1)$  vyloučit. Graf ACF a PACF by bylo taktéž značně obtížné omezit křivkou U, proto je nepravděpodobné, že by šlo o model ARMA $(p, q)$ . Identifikace modelu se tedy nezdařila, což taktéž poukazuje k nestacionárním datům. Proto provedeme testy na jednotkový kořen.

 $\tau_{\mu}$ -test s  $H_0: x_t = x_{t-1} + \varepsilon_t$  proti  $H_1: x_t = \alpha + \varphi x_{t-1} + \varepsilon_t$  dává  $\Phi_1 = 2.39762$ . Na zvolené hladině významnosti  $\alpha = 5\%$  je odpovídající kvantil 4.71, tedy  $H_0$ nezamítáme.

Stejně tak se  $H_0$  nezamítne v případě  $\tau_{\tau}$ -testu, kdy testujeme  $H_0$ :  $x_t$  =  $x_{t-1} + \varepsilon_t$  proti  $H_1: x_t = \alpha + \beta t + \varphi x_{t-1} + \varepsilon_t$ . V tomto případě je totiž  $\Phi_2 = 1.58626$ a odpovídající kvantil na hladině významnosti  $\alpha = 5\%$  je roven 4.88.

Jelikož jsme v obou případech nulovou hypotézu nezamítli, testy prokázaly, že zkoumaná časová řada je nestacionární. Nestacionarita je zjevně způsobena odlehlými hodnotami  $x_1, \ldots, x_{25}$  a rostoucím trendem u hodnot  $x_{26}, \ldots, x_{55}$ . Proto se pokusíme o identifikaci modelu pro případ 25 pozorování, konkrétně pro data  $x_{58}, \ldots, x_{82}$  na obrázku [3.9.](#page-25-1) Nejprve však ověříme předpokládanou stacionaritu.

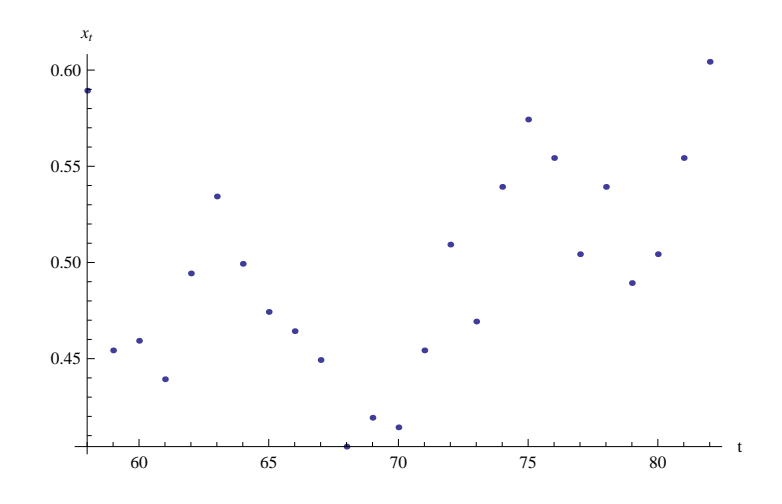

<span id="page-25-1"></span>Obrázek 3.9: Graf časové řady  $x_{58}, \ldots, x_{82}$ .

V případě  $\tau_{\mu}$ -testu je  $\Phi_1 = 4.44665$  a odpovídající kvantil na hladině významnosti  $\alpha = 5\%$  je 5.18, tedy nulovou hypotézu nezamítáme. Na hladině  $\alpha = 10\%$ 

bychom vzhledem ke kvantilu 4.12 nulovou hypotézu zamítli. Nulovou hypotézu zamítáme v případě  $\tau_{\tau}$ -testu, jelikož  $\Phi_2 = 6.01748$  a odpovídající kvantil na hladině  $\alpha = 5\%$  je 5.68.

K identifikaci modelu opět využijeme grafy ACF a PACF.

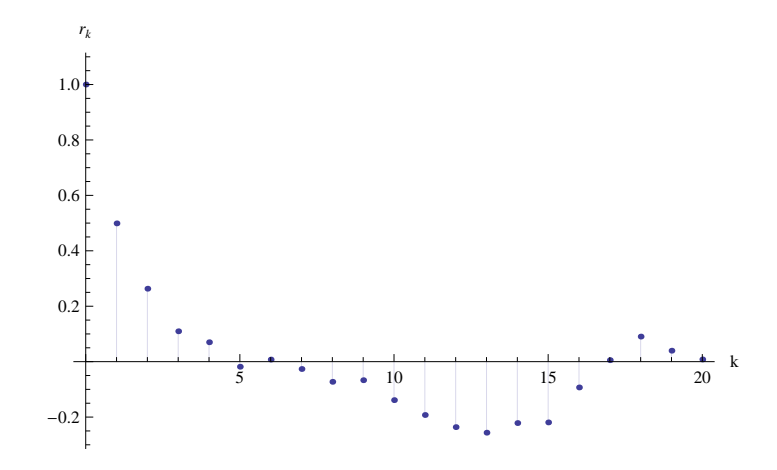

<span id="page-26-1"></span>Obrázek 3.10: Graf ACF pro data  $x_{58}, \ldots, x_{82}$ .

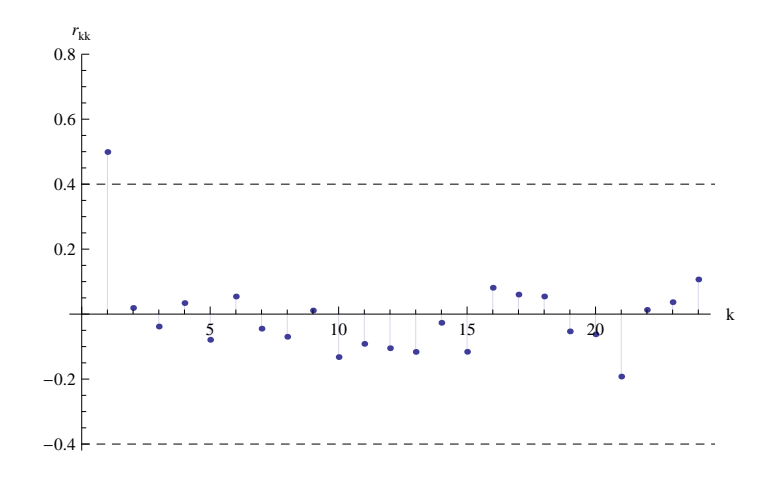

<span id="page-26-0"></span>Obrázek 3.11: Graf PACF pro data  $x_{58}, \ldots, x_{82}$ .

Z grafu PACF na obrázku [3.11](#page-26-0) lze identifikovat bod useknutí  $k_0 = 1$ . V případě ACF bod useknutí patrně neexistuje a její tvar spolu s tvarem PACF vede k tomu,  $\check{z}$ e model lze identifikovat jako AR $(1)$ . Odhady parametrů jsou

$$
\widehat{\varphi} = 0.498936, \n\widehat{\sigma}^2 = 0.00217286,
$$

kde  $\sigma^2$  je rozptyl bílého šumu.  $|\hat{\varphi}| < 1$ , což odpovídá stacionárnímu procesu.

Adekvátnost zvoleného modelu  $AR(1)$  ověříme ještě diagnostikou vypočteného bílého šumu podle vztahu  $\widehat{\varepsilon}_t = x_t - \widehat{\varphi} x_{t-1}$ .

Z ACF na obrázku [3.12](#page-27-0) lze vidět, že pro vypočtený bílý šum platí  $|r_k| < 2\sqrt{\frac{1}{n}}$ n pro  $k = 1, 2, \ldots$  a je tedy nekorelovaný. Normalita vypočteného bílého šumu se nepotvrdila, jak naznačuje asymetrický histogram na obrázku [3.13.](#page-27-1)

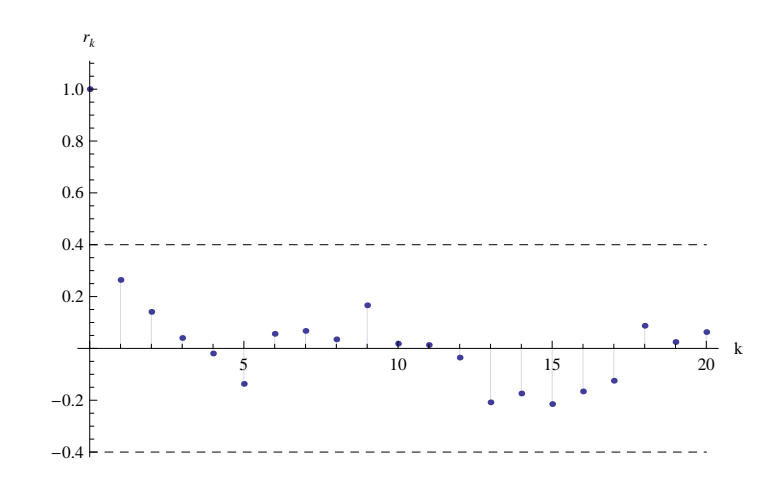

<span id="page-27-0"></span>Obrázek 3.12: Graf ACF pro vypočtený bílý šum.

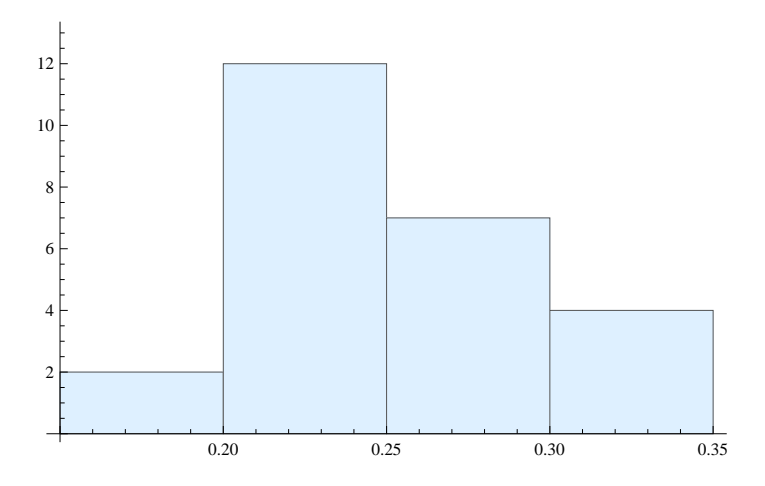

<span id="page-27-1"></span>Obrázek 3.13: Histogram vypočteného bílého šumu.

Závěrem lze říci, že jsme prokázali nestacionaritu zkoumané řady v rozsahu  $n = 100$ . Nestacionaritu je možné odstranit přechodem k diferencím logaritmů. Rozbor korelačních funkcí transformované řady prokázal, že ji lze považovat za bílý šum. Tomu odpovídající hypotéza náhodné procházky pro logaritmovanou řadu byla potvrzena testy na jednotkový kořen.

Nestacionaritu lze rovněž odstranit zkrácením původní řady a eliminací problematických úseků. Pro hodnoty směnného kurzu z konce prosince 2013 a ledna  $2014$  lze pak identifikovat stacionární  $AR(1)$  model, což potvrdily i testy na jednotkový kořen. Výsledky jsou smysluplné i přes porušení předpokladu normality bílého šumu.

## <span id="page-28-0"></span>Literatura

- <span id="page-28-3"></span>ANDĚL, J. (2005). Základy matematické statistiky. První vydání. Matfyzpress, Praha. ISBN 80-86732-40-1.
- <span id="page-28-1"></span>CIPRA, T. (2008). Finanční ekonometrie. První vydání. Ekopress, Praha. ISBN 978-80-86929-43-9.
- <span id="page-28-4"></span>Dickey, D. A. (1976). Estimation and hypothesis testing in nonstationary time series. PhD thesis, Iowa State University.
- <span id="page-28-2"></span>DICKEY, D. A. a FULLER, W. A. (1981). Likelihood ratio statistics for autoregressive time series with a unit root. *Econometrica*, **49**,  $1057 - 1072$ .

# <span id="page-29-0"></span>Seznam obrázků

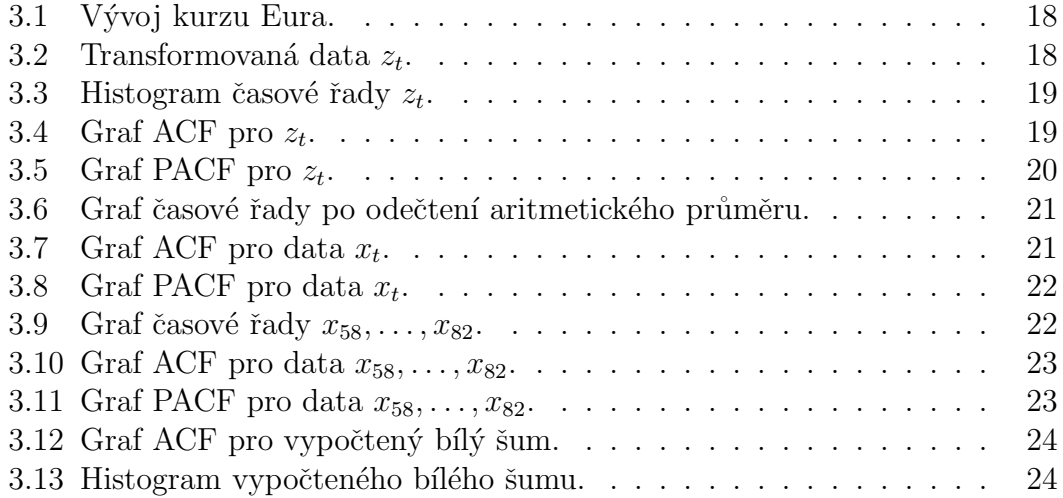

# <span id="page-30-0"></span>Seznam tabulek

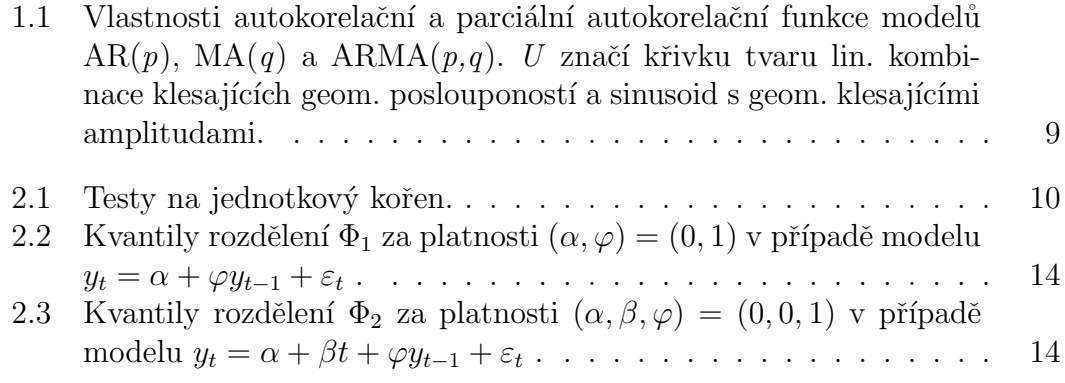